#### *CS9840 Learning and Computer Vision Prof. Olga Veksler*

*Lecture 9* Validation and Cross-Validation

**Many slides from Andrew Ng, Andrew Moore** 

# Outline

- Performance evaluation and model selection methods
	- validation
	- cross-validation
		- k-fold
		- Leave-one-out

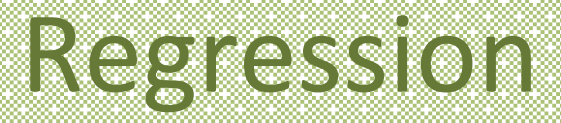

- In this lecture, it is convenient to show examples in the context of regression
- In regression, labels y<sup>i</sup> are continuous
- Classification/regression are solved very similarly
- Everything we have done so far transfers to regression with very minor changes
- Error: sum of distances from examples to the fitted model

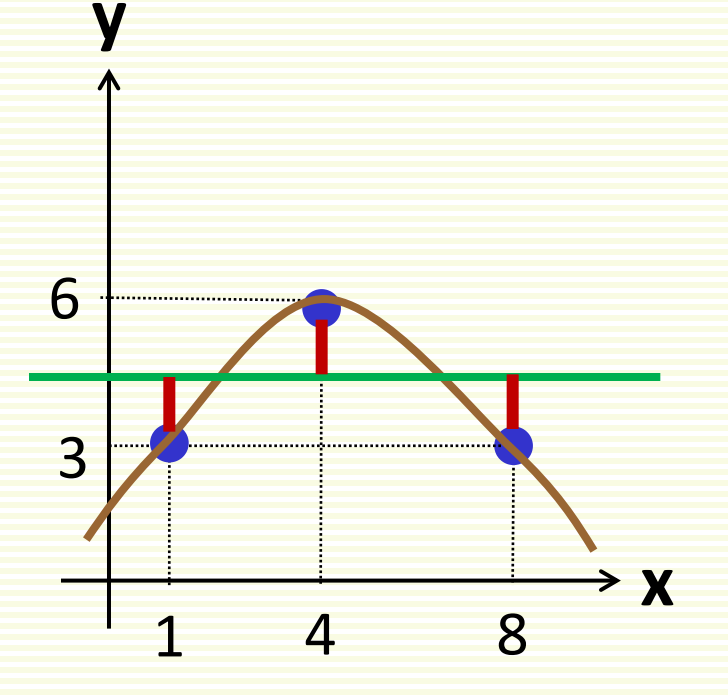

# Training/Test Data Split

- Talked about splitting data in training/test sets
	- training data is used to fit parameters
	- test data is used to assess how classifier generalizes to new data
- What if classifier has "non-tunable" parameters?
	- a parameter is "non-tunable" if tuning (or training) it on the training data leads to overfitting
	- Examples:
		- **k** in kNN classifier
		- **T** (number of training epoch) in adaBoost
		- Kernel width in SVM
		- etc

# Example of Overfitting

**y**

- Want to fit a polynomial machine **f**(**x**,**w**)
- Instead of fixing polynomial degree, make it parameter **d**
	- learning machine **f**(**x**,**w,d**)
- Consider just three choices for **d**
	- degree 1
	- degree 2
	- degree 3
	- Training error is a bad measure to choose **d**
		- degree 3 is the best according to the training error, but overfits the data

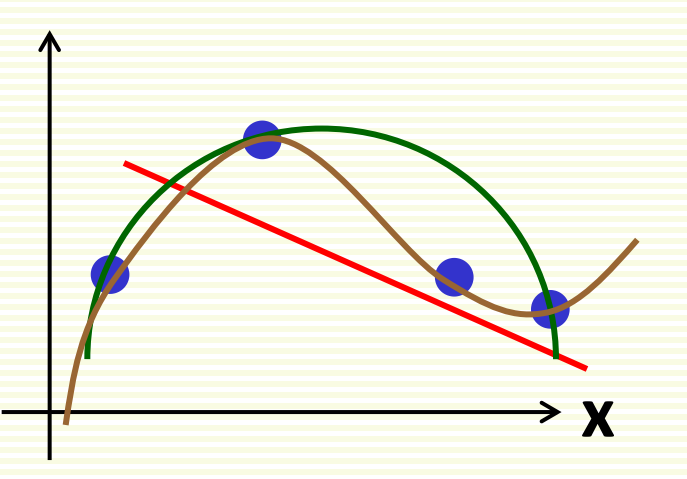

# Training/Test Data Split

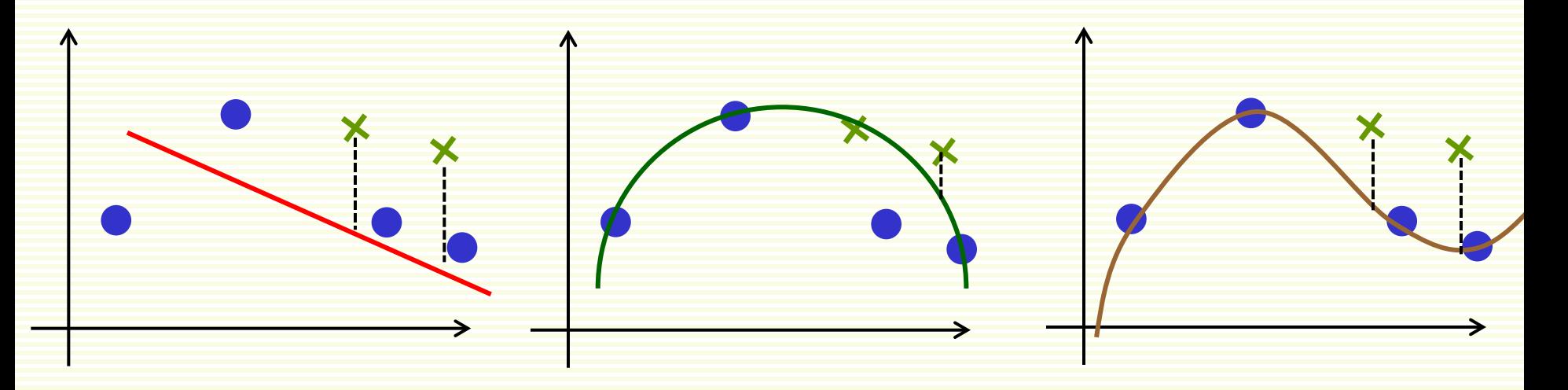

- What about test error? Seems appropriate
	- degree 2 is the best model according to the test error
- Except what do we report as the test error now?
- Test error should be computed on data that was **not used for training at all**
- Here used "test" data for training, i.e. choosing model

# Validation data

- Same question when choosing among several classifiers
	- our polynomial degree example can be looked at as choosing among 3 classifiers (degree 1, 2, or 3)
- Solution: split the labeled data into three parts

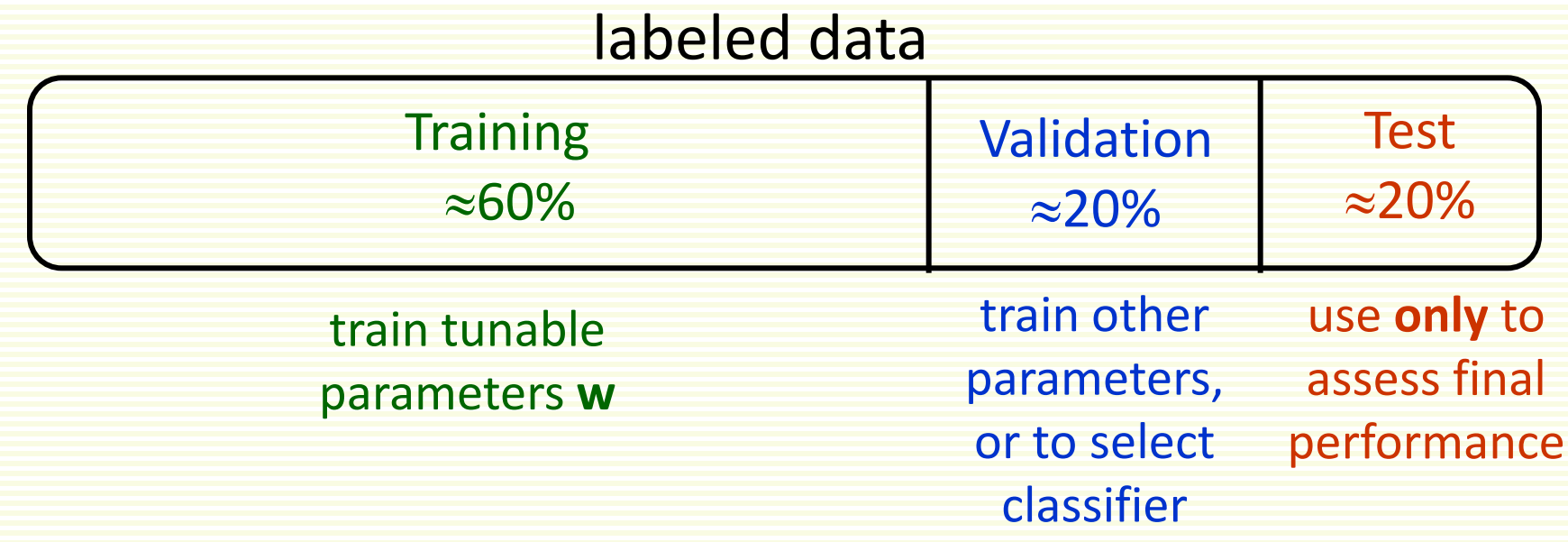

# Training/Validation/Test Data

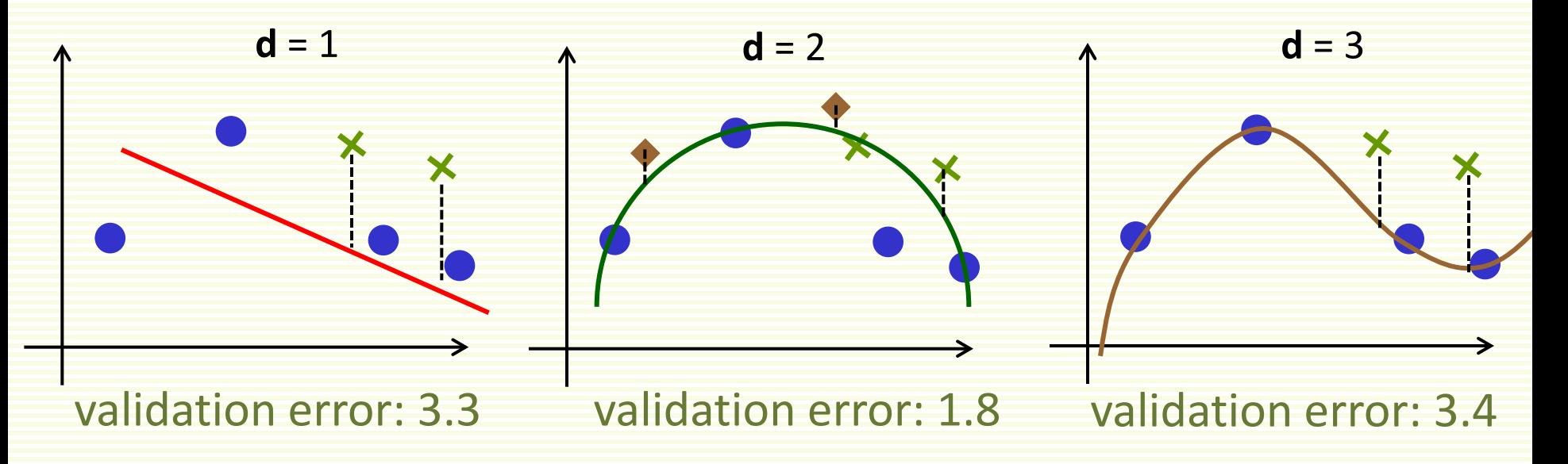

- **Training Data**
- Validation Data
	- $\bullet$  **d** = 2 is chosen
- **Test Data** 
	- 1.3 test error computed for **d** = 2

# Training/Validation

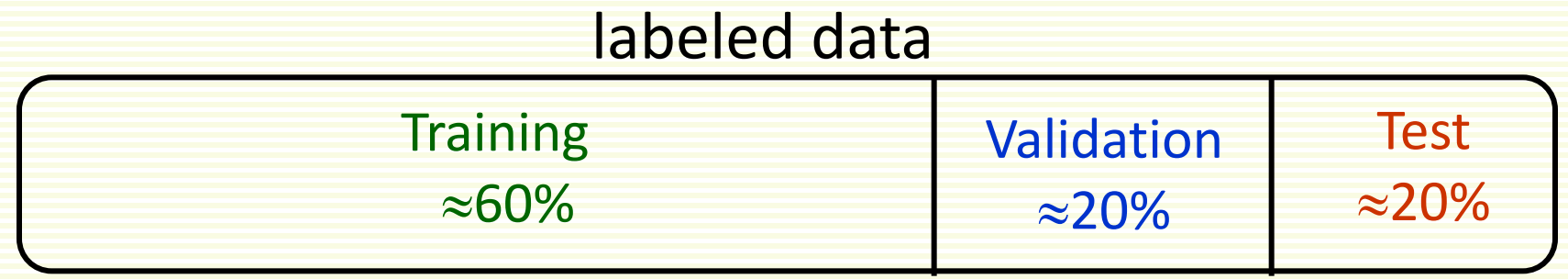

• After non-tunable parameters are chosen (using validation data), retrain on combined Training+Validation data before computing Test error

#### labeled data

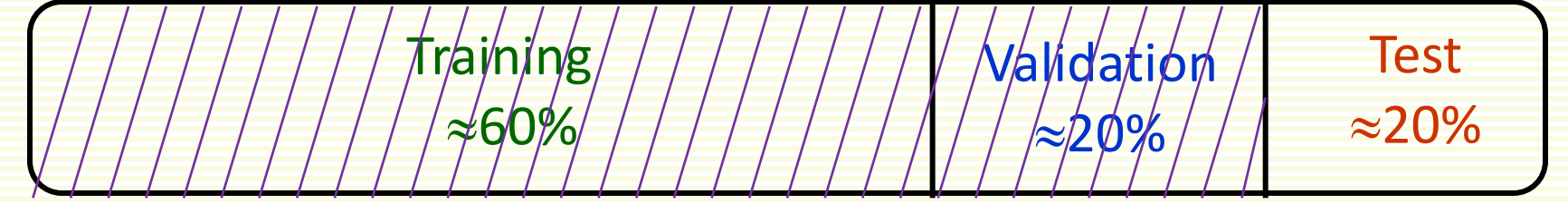

The more data to train on, the better is the trained classifier (the more reliable test error)

#### Choosing Parameters: Example

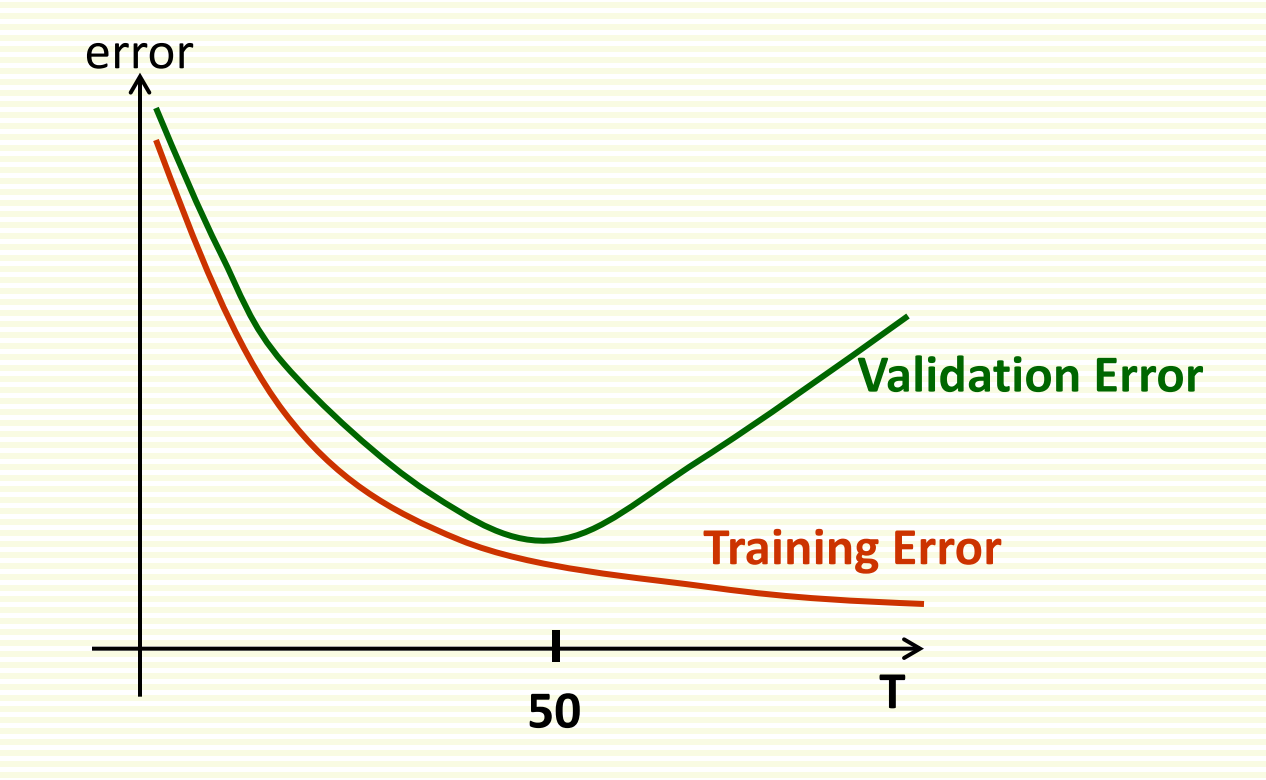

- Need to choose **T** for adaBoost
	- The more iterations, the better can fit training data
	- But at some point we overfit the data

# Diagnosing Underfitting/Overfitting

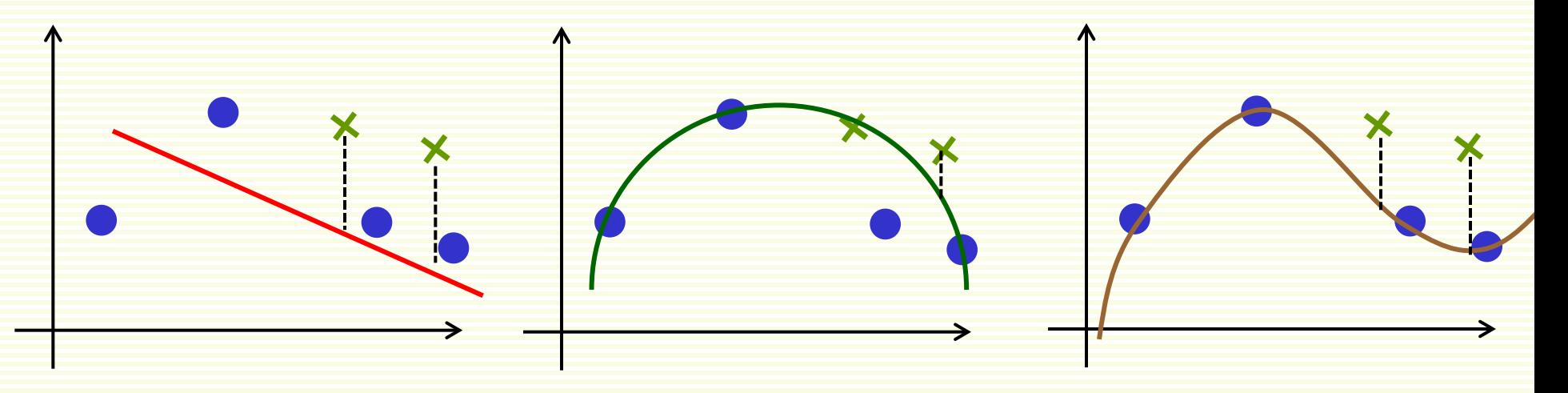

Underfitting Just Right

- large training error
- large validation error

- small training error
- small validation error

#### **Overfitting**

- small training error
- large validation error

# Fixing Underfitting/Overfitting

- **Fixing Underfitting** 
	- getting more training examples will not help
	- get more features
	- try more complex classifier
		- if using MNN, try more hidden units
- **Fixing Overfitting** 
	- getting more training examples might help
	- try smaller set of features
	- Try less complex classifier
		- If using MNN, try less hidden units

# Train/Test/Malidation Method

- Good news
	- Very simple
- Bad news:
	- Wastes data
		- in general, the more data we have, the better are the estimated parameters
		- we estimate parameters on 40% less data, since 20% removed for test and 20% for validation data
	- If we have a small dataset our test (validation) set might just be lucky or unlucky
- Cross Validation is a method for performance evaluation that wastes less data

#### Small Dataset

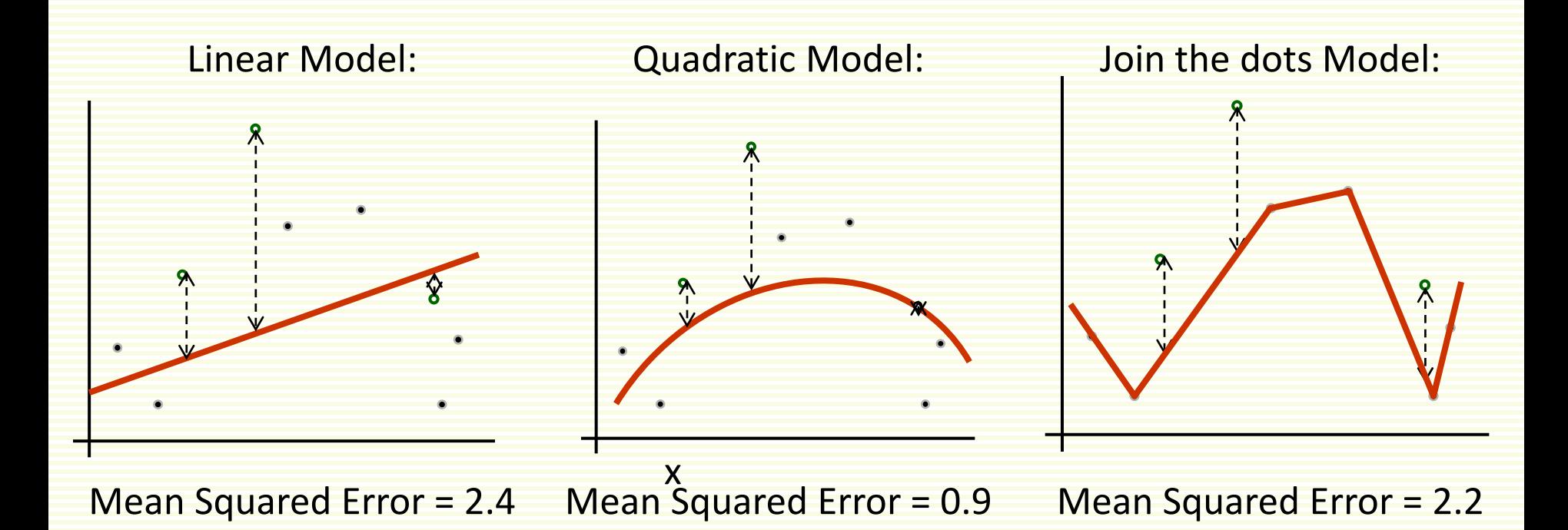

#### LOOCV (Reaver one court Cross Validation)

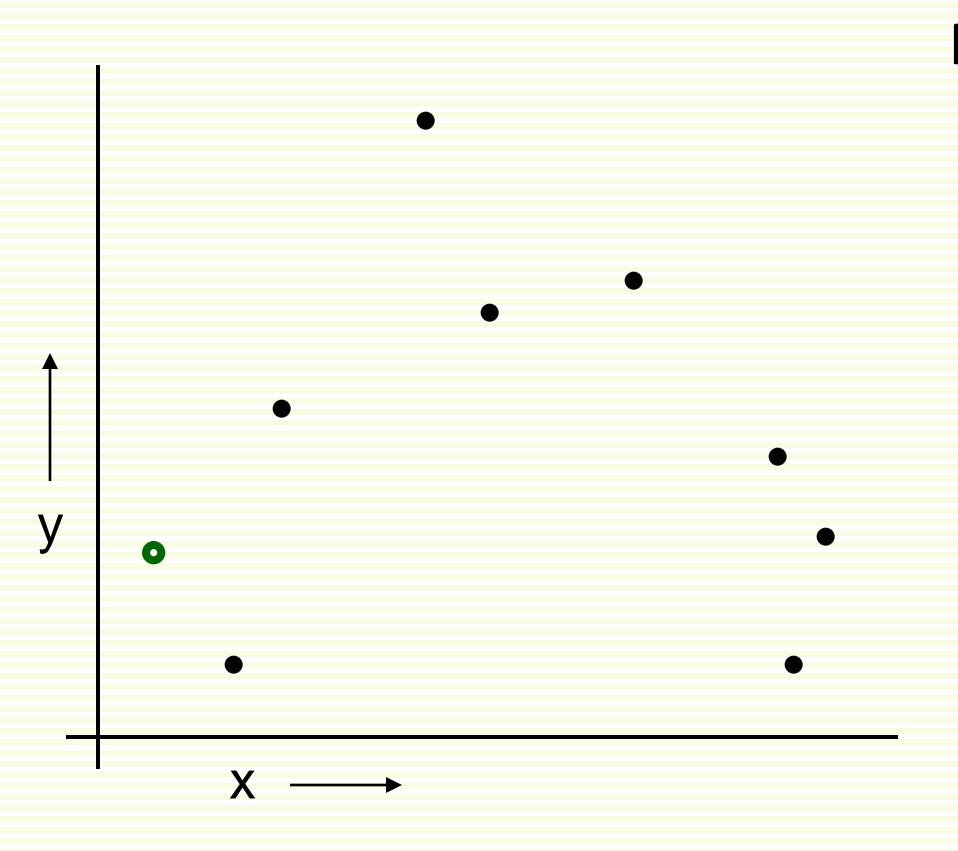

For k=1 to R

1. Let (**x**<sup>k</sup> ,**y**k) be the **k** example

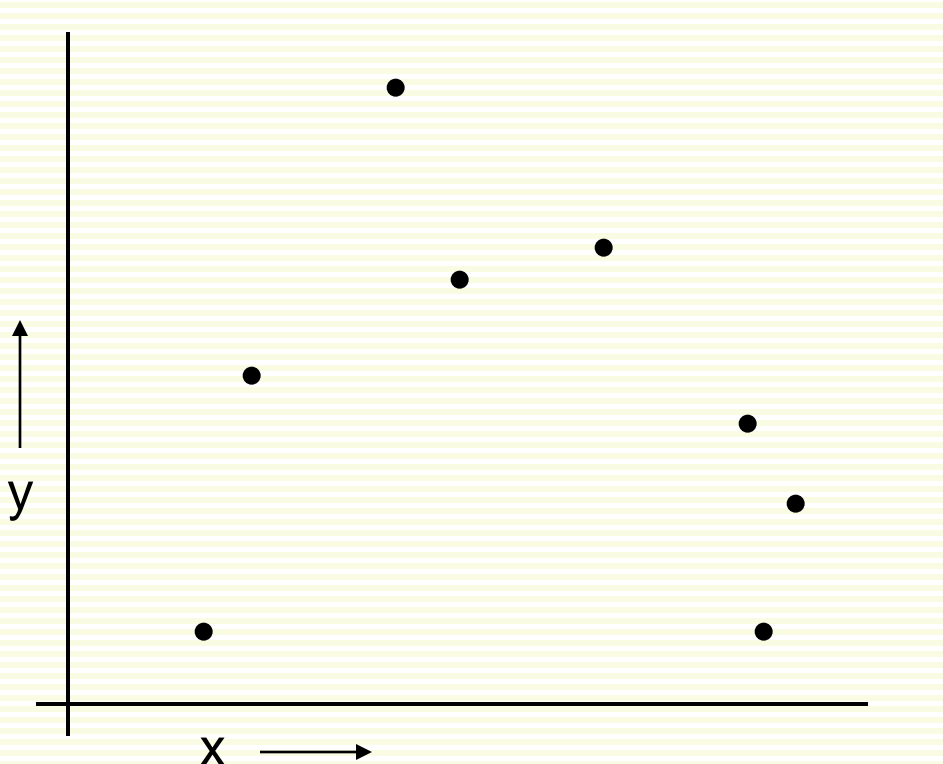

For **k**=1 to **n**

- 1. Let  $(x^k, y^k)$  be the kth example
- 2. Temporarily remove (x<sup>k</sup>,y<sup>k</sup>) from the dataset

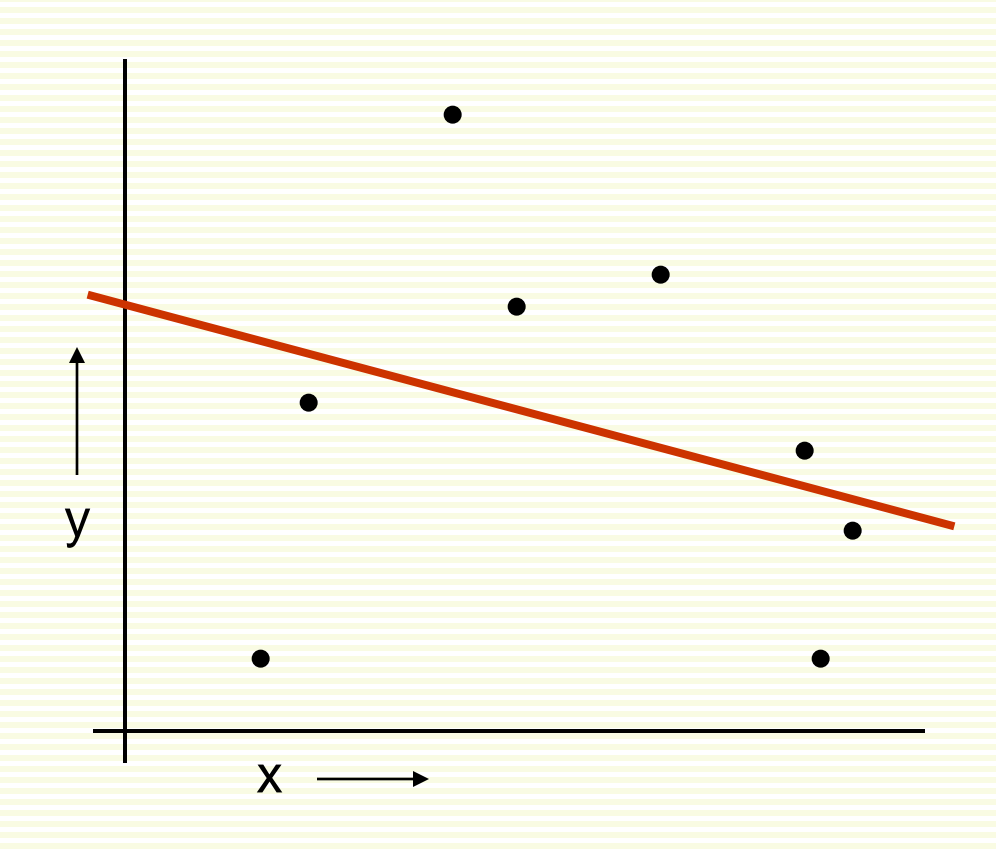

For **k**=1 to **n**

1. Let  $(x^k, y^k)$  be the kth example

- 2. Temporarily remove (x<sup>k</sup>,y<sup>k</sup>) from the dataset
- 3. Train on the remaining **n**-1 examples

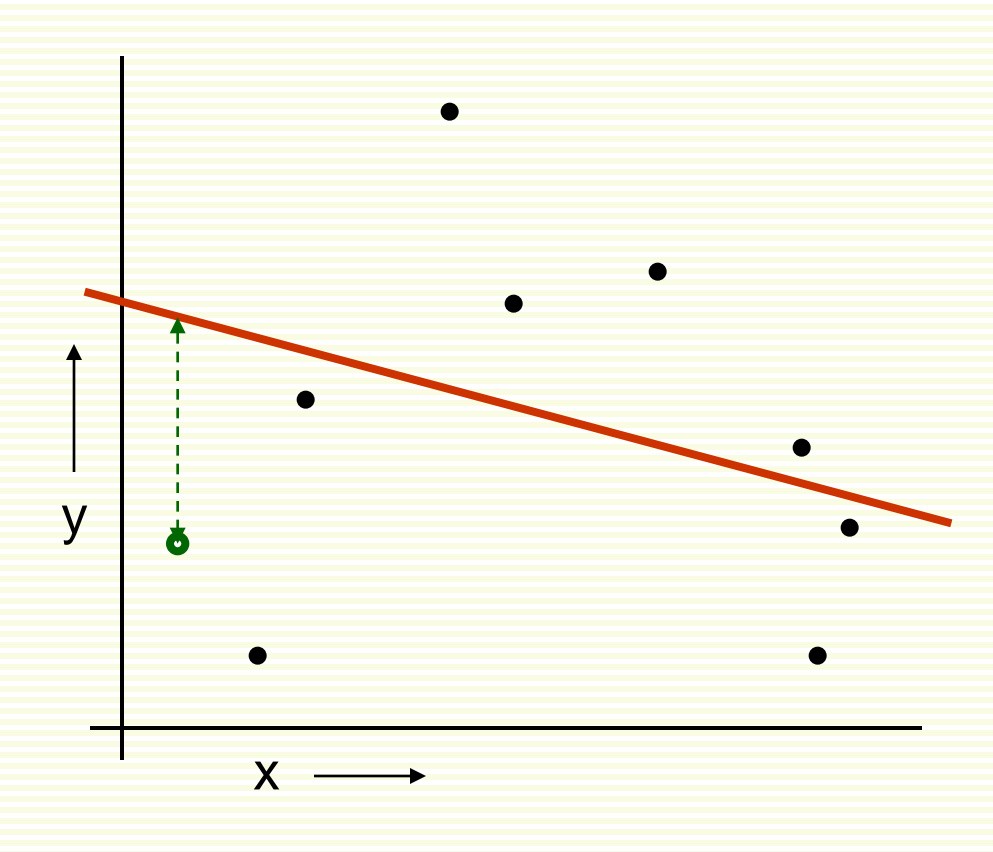

For **k**=1 to **n**

1. Let  $(x^k, y^k)$  be the kth example

- 2. Temporarily remove (x<sup>k</sup>,y<sup>k</sup>) from the dataset
- 3. Train on the remaining **n**-1 examples
- 4. Note your error on (**x**<sup>k</sup> ,**y**k)

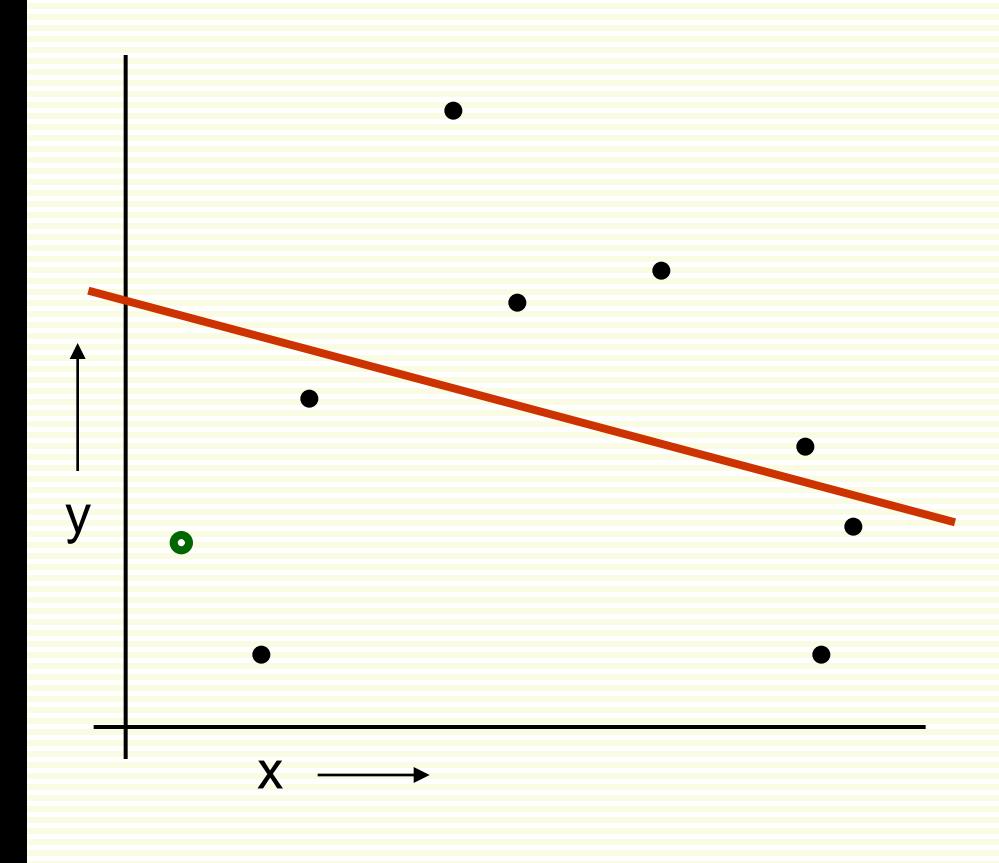

For **k**=1 to **n**

1. Let  $(x^k, y^k)$  be the kth example

- 2. Temporarily remove (x<sup>k</sup>,y<sup>k</sup>) from the dataset
- 3. Train on the remaining **n**-1 examples
- 4. Note your error on (**x**<sup>k</sup> ,**y**k)

When you've done all points, report the mean error

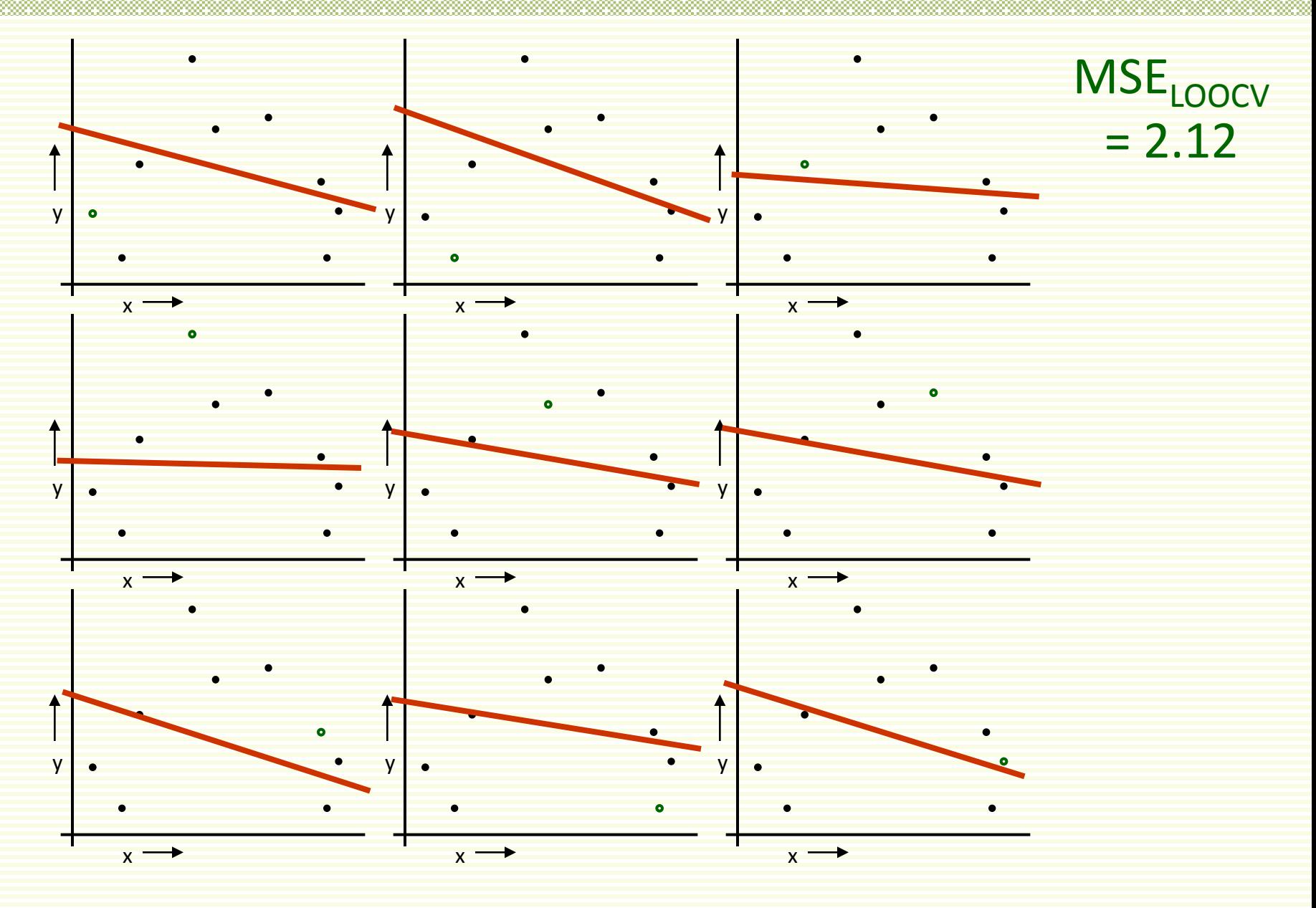

# LOOCV for Quadratic Regression

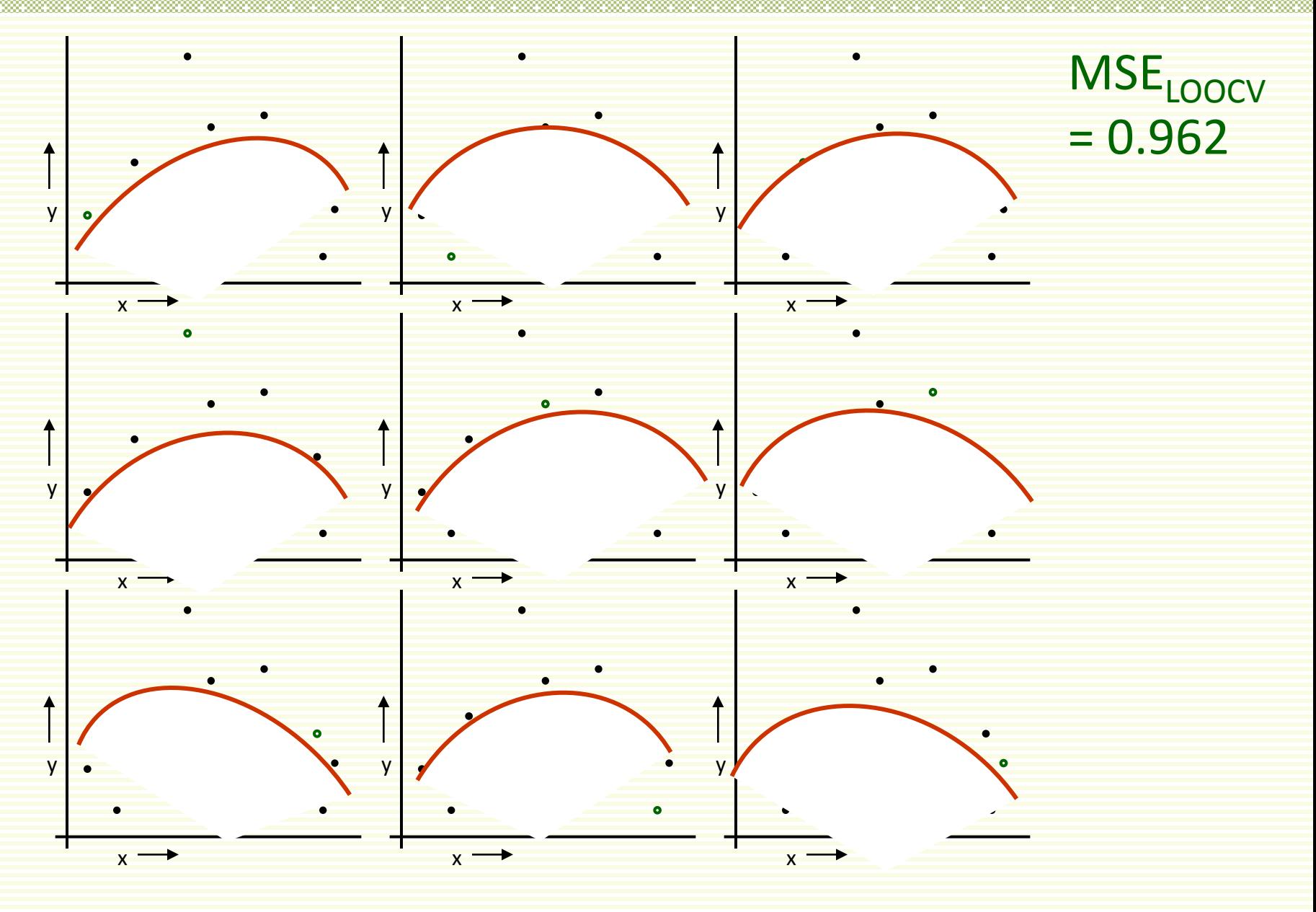

#### LOOCV for Join The Dots

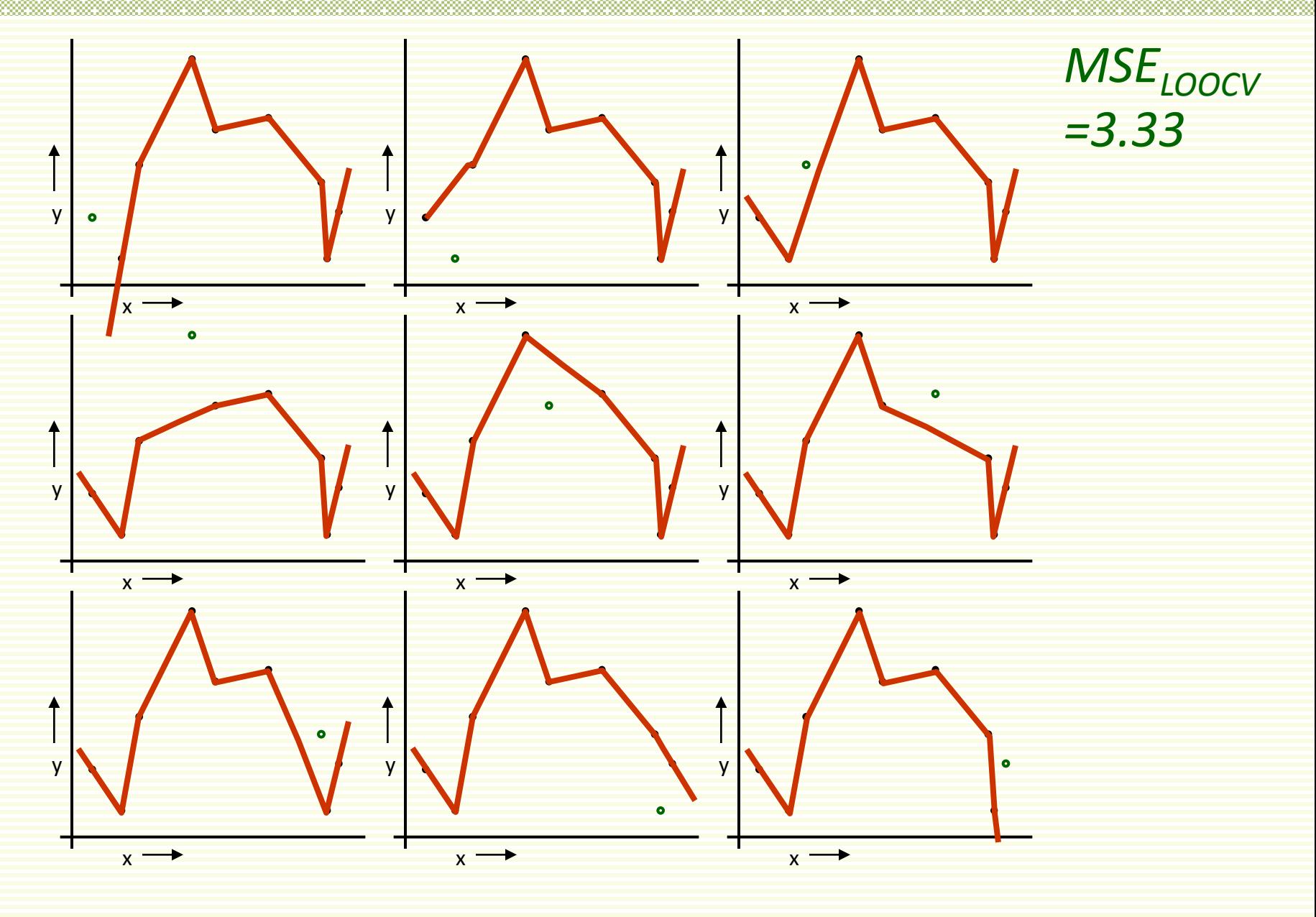

# Which kind of Cross Validation?

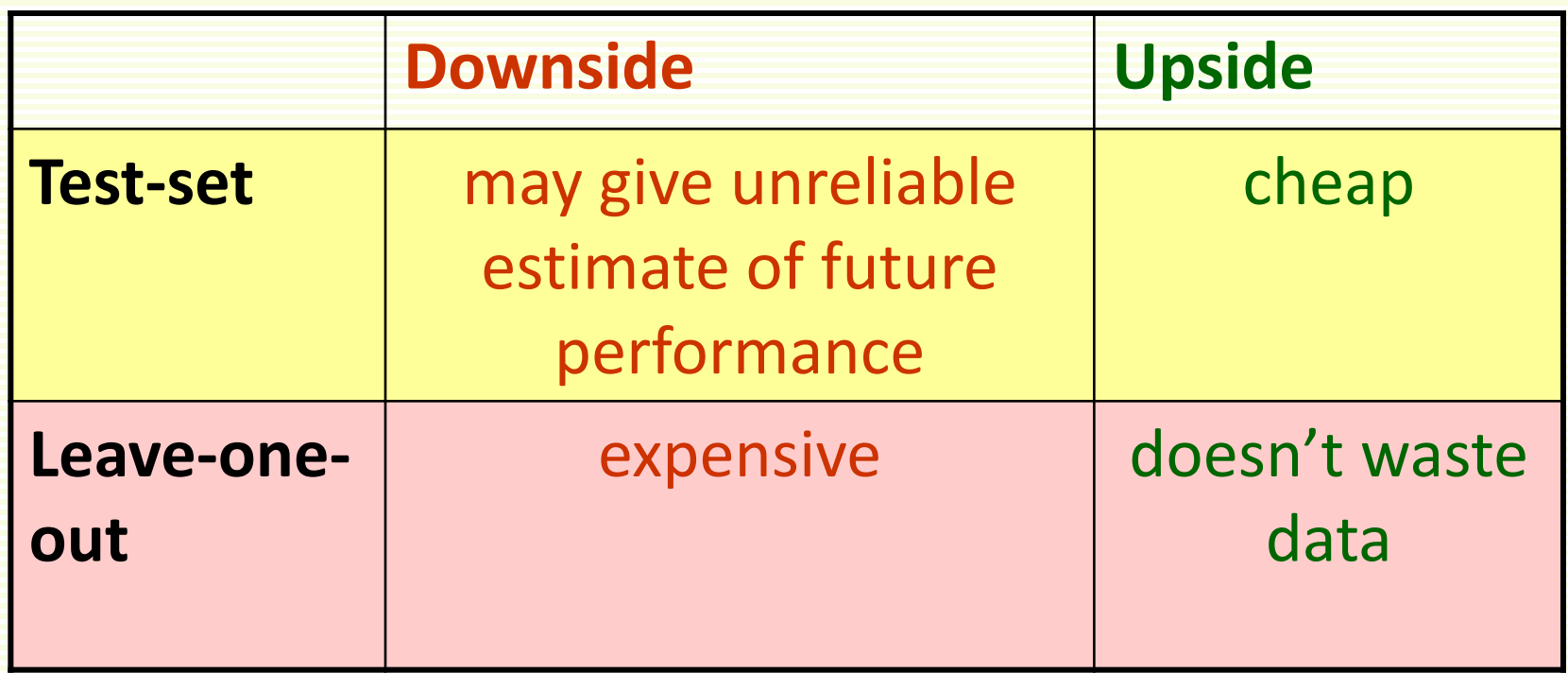

• Can we get the best of both worlds?

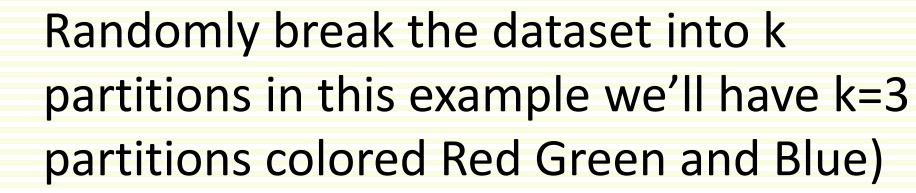

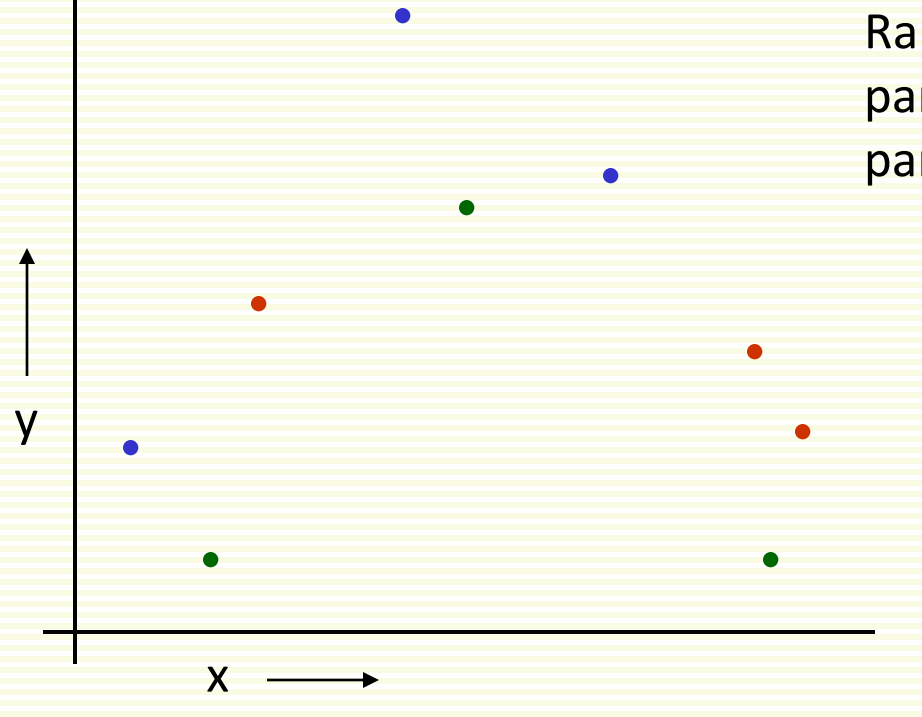

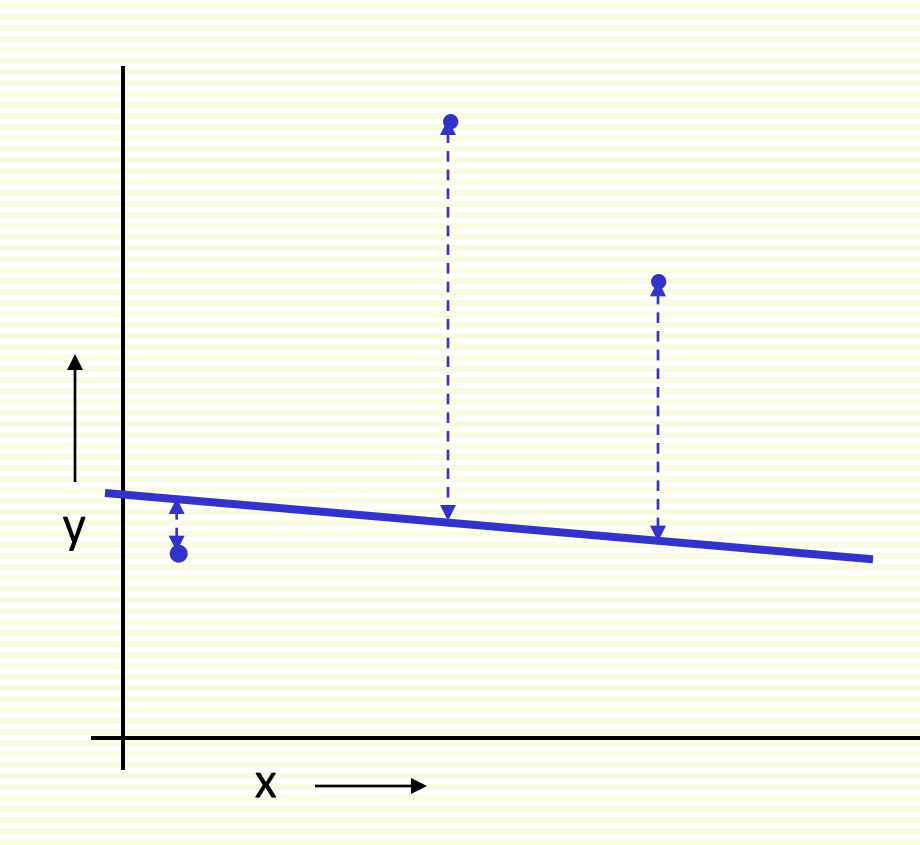

- Randomly break the dataset into k partitions
- in example have k=3 partitions colored red green and blue
- For the blue partition: train on all points not in the blue partition. Find testset sum of errors on blue points

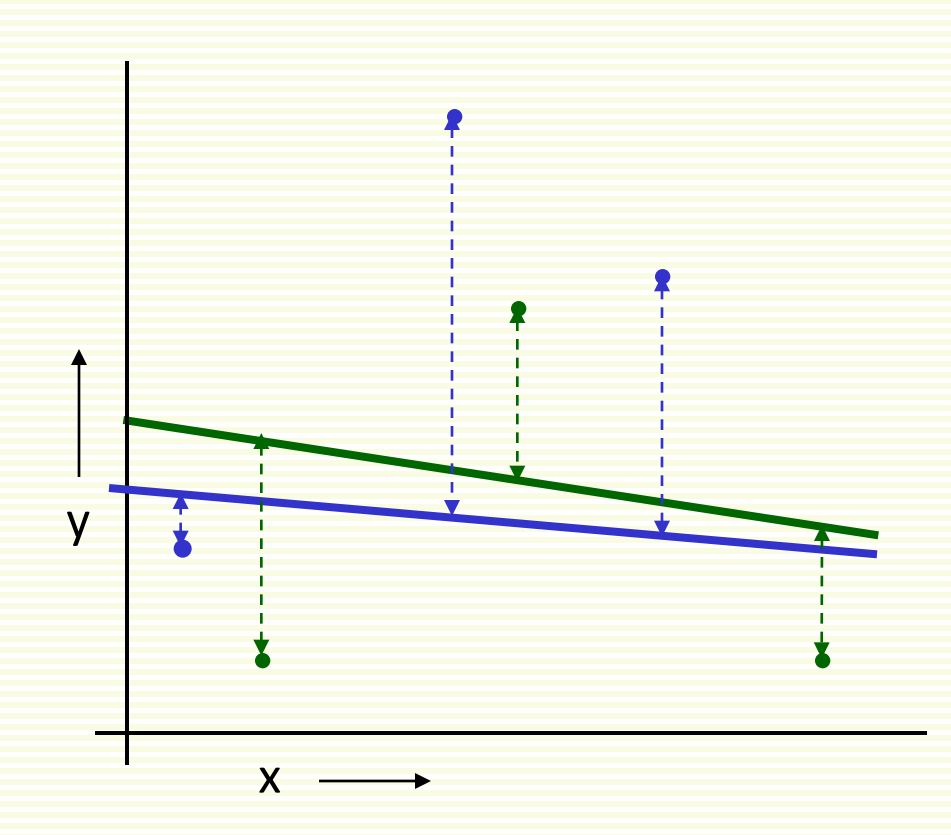

- Randomly break the dataset into k partitions
- in example have k=3 partitions colored red green and blue
- For the blue partition: train on all points not in the blue partition. Find testset sum of errors on blue points
- For the green partition: train on all points not in green partition. Find test-set sum of errors on green points

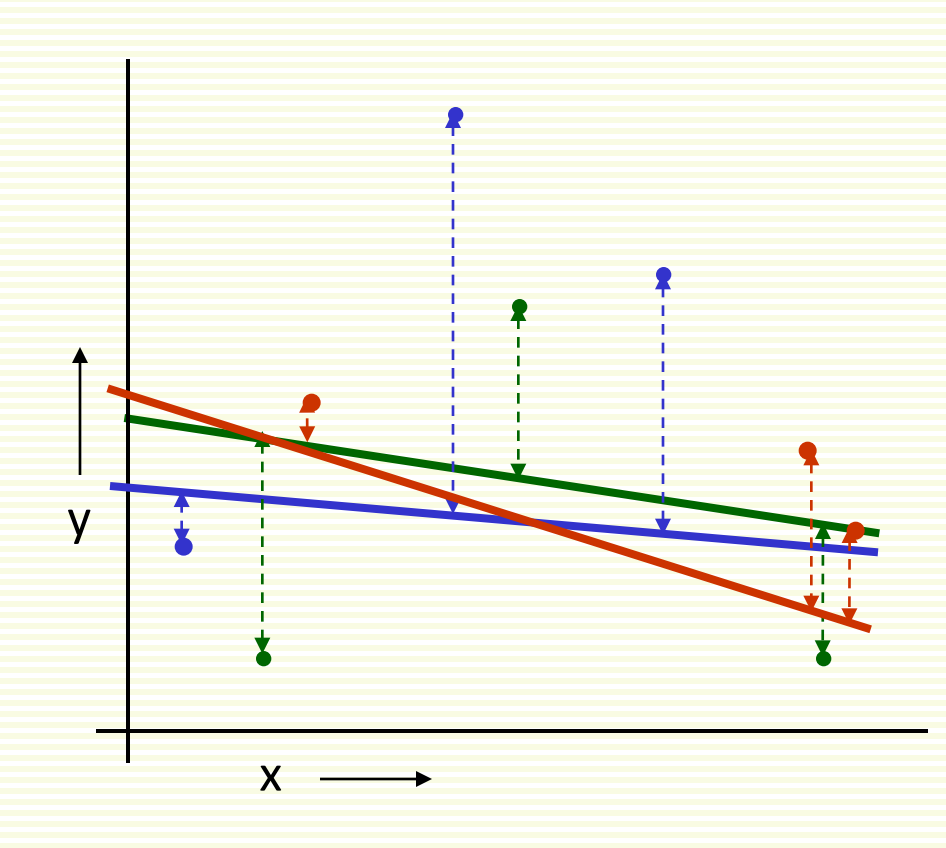

- Randomly break the dataset into k partitions
- in example have k=3 partitions colored red green and blue
- For the blue partition: train on all points not in the blue partition. Find testset sum of errors on blue points
- For the green partition: train on all points not in green partition. Find test-set sum of errors on green points
- For the red partition: train on all points not in red partition. Find the test-set sum of errors on red points

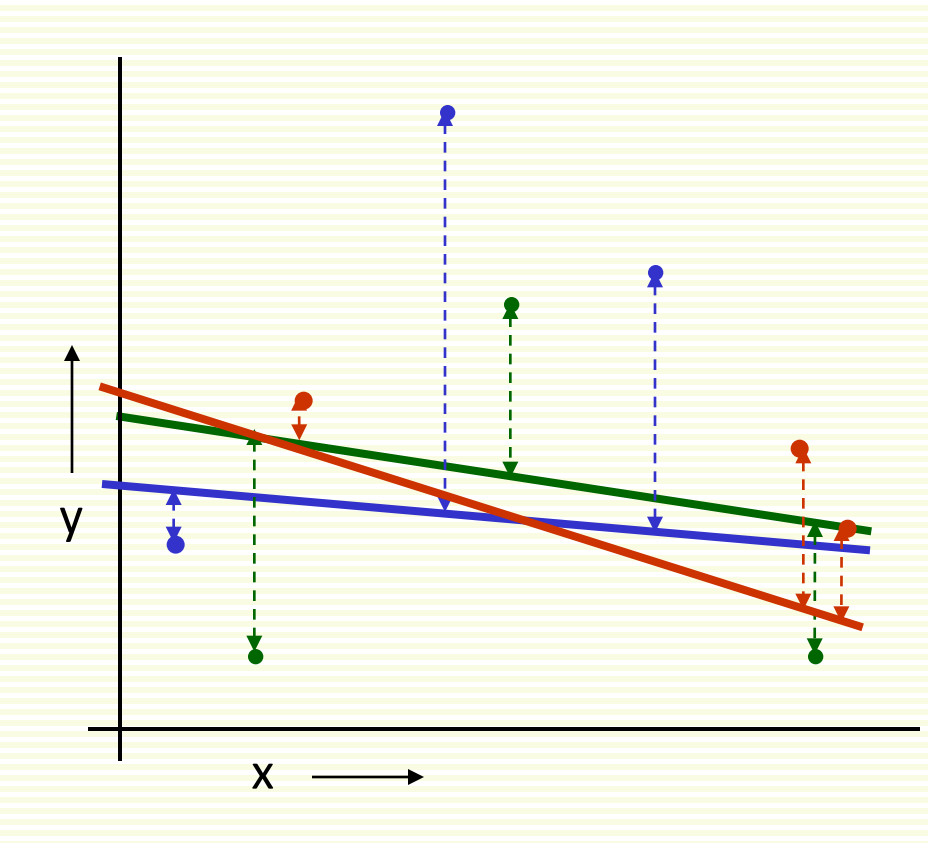

Linear Regression  $MSE<sub>3FOLD</sub>=2.05$ 

- Randomly break the dataset into k partitions
- in example have k=3 partitions colored red green and blue
- For the blue partition: train on all points not in the blue partition. Find testset sum of errors on blue points
- For the green partition: train on all points not in green partition. Find test-set sum of errors on green points
- For the red partition: train on all points not in red partition. Find the test-set sum of errors on red points
- Report the mean error

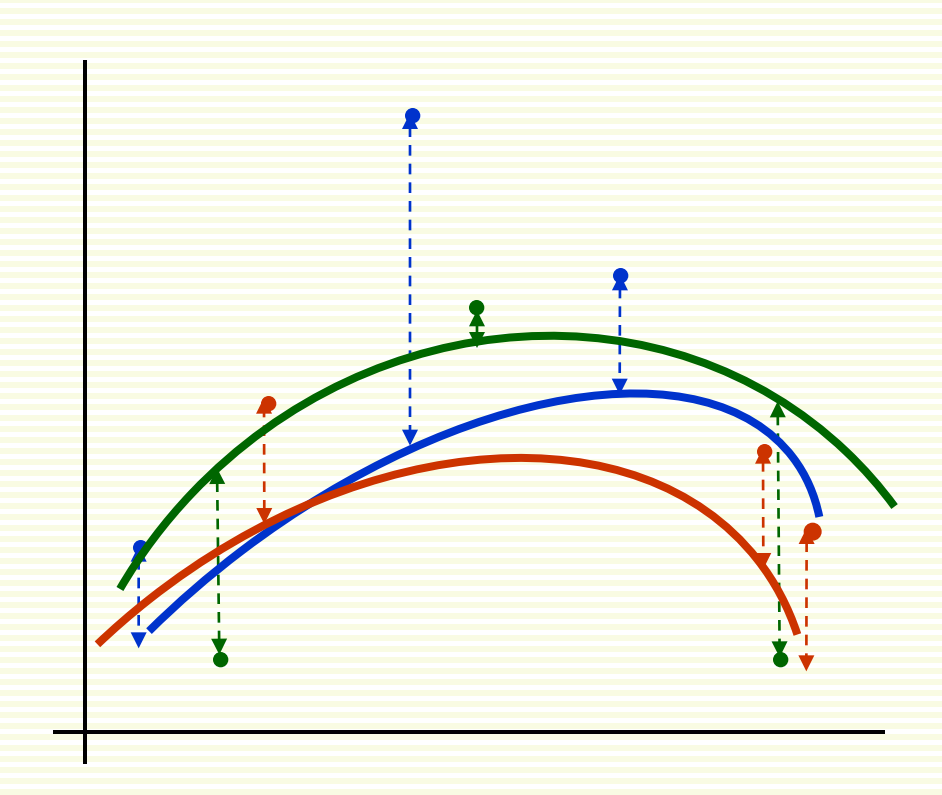

Quadratic Regression  $MSE<sub>3FOLD</sub>=1.11$ 

- Randomly break the dataset into k partitions
- in example have k=3 partitions colored red green and blue
- For the blue partition: train on all points not in the blue partition. Find testset sum of errors on blue points
- For the green partition: train on all points not in green partition. Find test-set sum of errors on green points
- For the red partition: train on all points not in red partition. Find the test-set sum of errors on red points
- Report the mean error

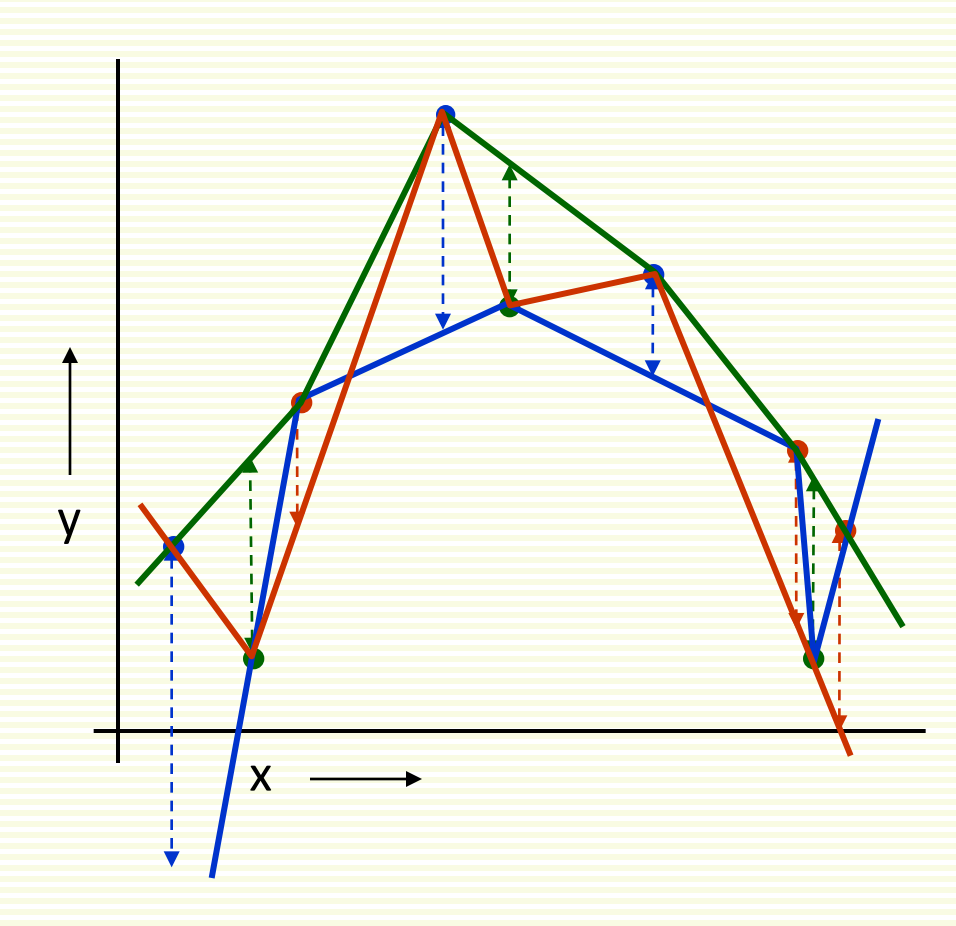

Joint-the-dots  $MSE<sub>3FOLD</sub> = 2.93$ 

- Randomly break the dataset into k partitions
- in example have k=3 partitions colored red green and blue
- For the blue partition: train on all points not in the blue partition. Find testset sum of errors on blue points
- For the green partition: train on all points not in green partition. Find test-set sum of errors on green points
- For the red partition: train on all points not in red partition. Find the test-set sum of errors on red points
- Report the mean error

# Which kind of Cross Validation?

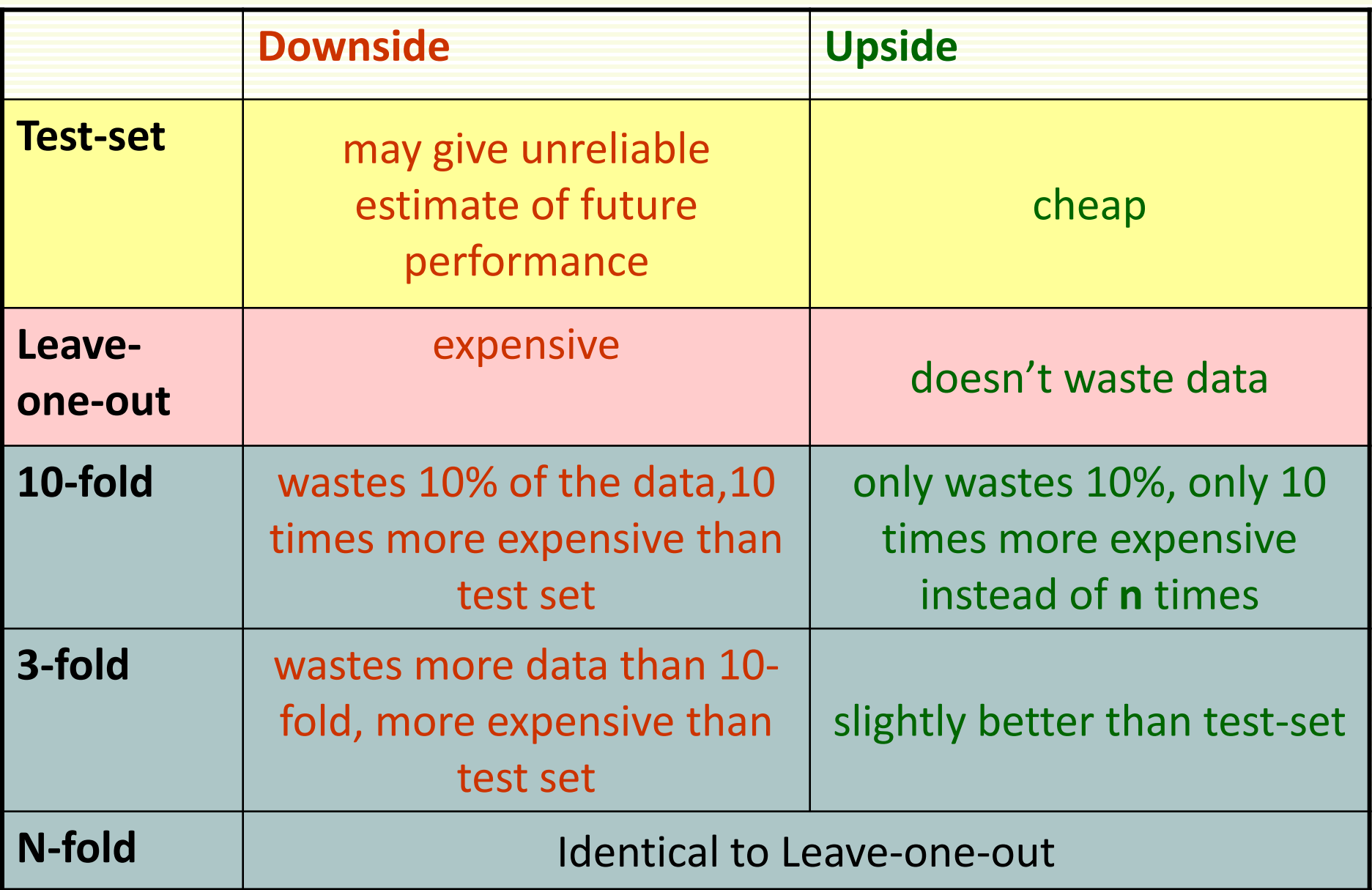

### Cross-validation for classification

• Instead of computing the sum squared errors on a test set, you should compute…

### Cross-validation for classification

• Instead of computing the sum squared errors on a test set, you should compute…

The total number of misclassifications on a testset

## Cross-validation for classification

• Instead of computing the sum squared errors on a test set, you should compute…

The total number of misclassifications on a testset

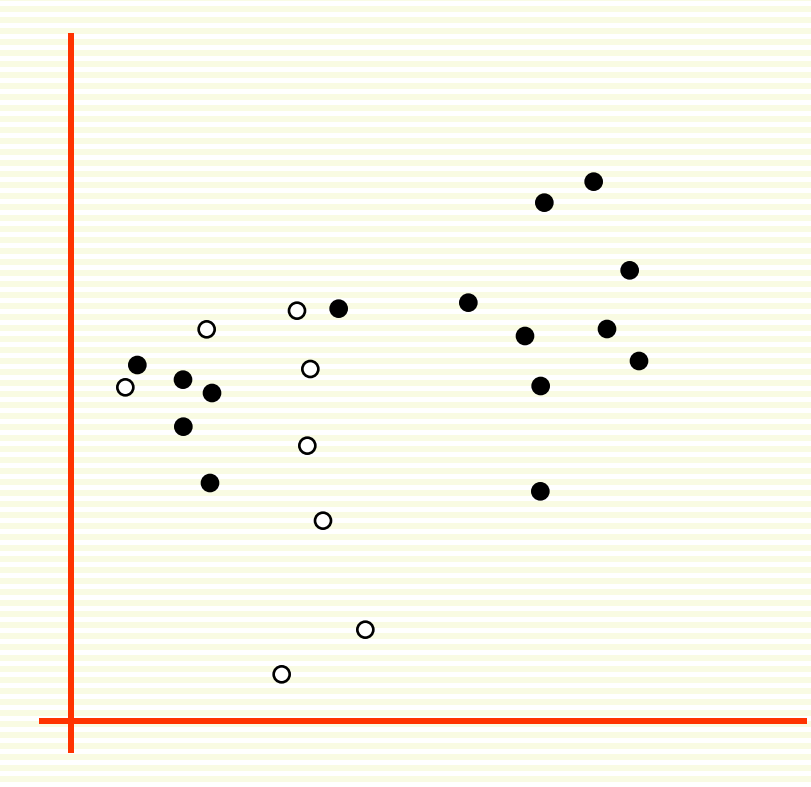

- What's LOOCV of 1-NN?
- What's LOOCV of 3-NN?
- What's LOOCV of 22-NN?

## Cross-Validation for classification

- Choosing k for k-nearest neighbors
- Choosing Kernel parameters for SVM
- Any other "free" parameter of a classifier
- Choosing Features to use
- Choosing which classifier to use

#### CV-based Model Selection

- We're trying to decide which algorithm to use.
- We train each machine and make a table…

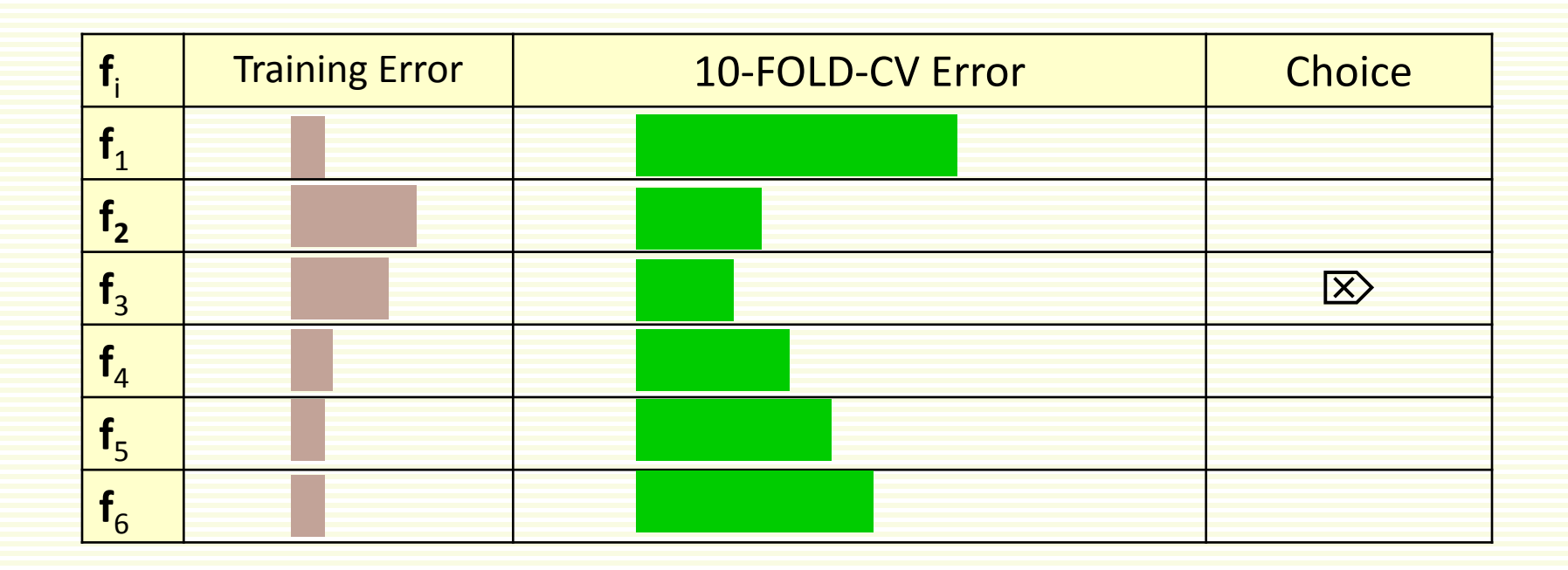

### QV-based Model Selection

- Example: Choosing "k" for a k-nearest-neighbor regression.
- Step 1: Compute LOOCV error for six different model classes:

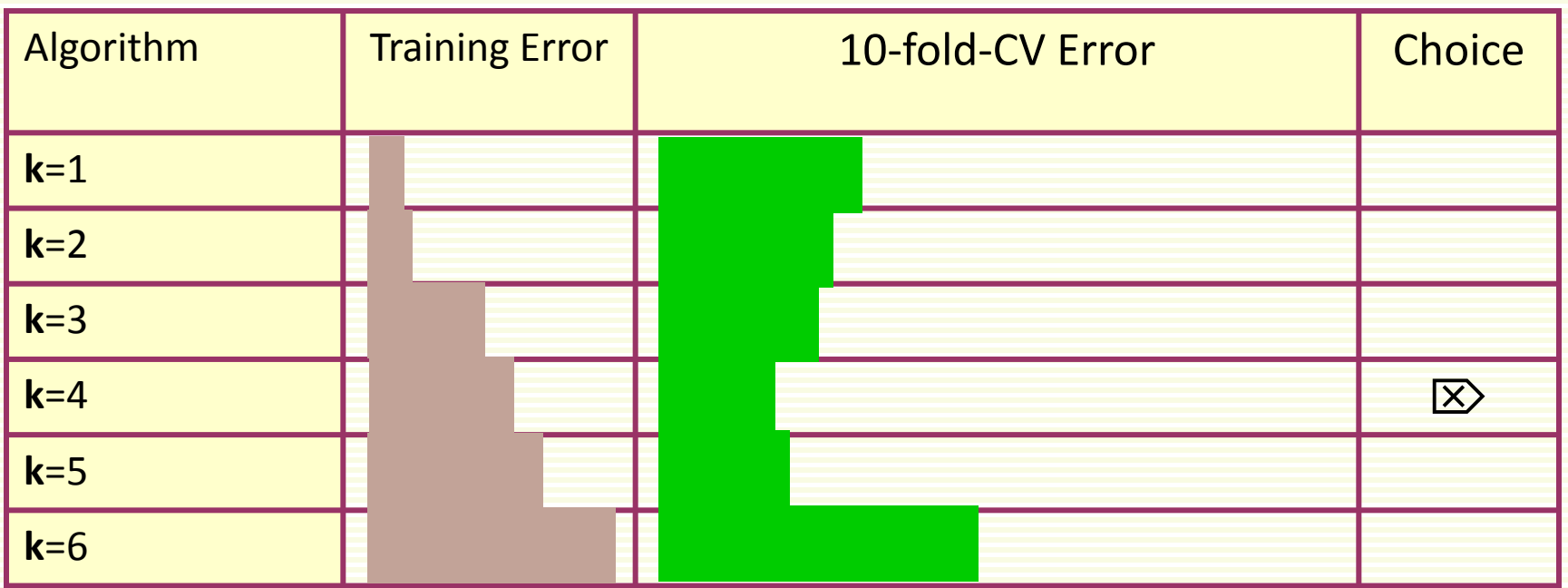

- Step 2: Choose model that gave best CV score
- Train it with all the data, and that's the final model you'll use

### QV-based Model Selection

- Why stop at **k**=6?
	- No good reason, except it looked like things were getting worse as K was increasing
- Are we guaranteed that a local optimum of K vs LOOCV will be the global optimum?
	- No, in fact the relationship can be very bumpy
- What should we do if we are depressed at the expense of doing LOOCV for **k** = 1 through 1000?
	- Try: **k**=1, 2, 4, 8, 16, 32, 64, … ,1024
	- Then do hillclimbing from an initial guess at **k**